# **Understanding Society User Support - Support #1233**

# **Commuting to work (jsttwt)**

08/28/2019 09:51 AM - Maddalena Ronchi

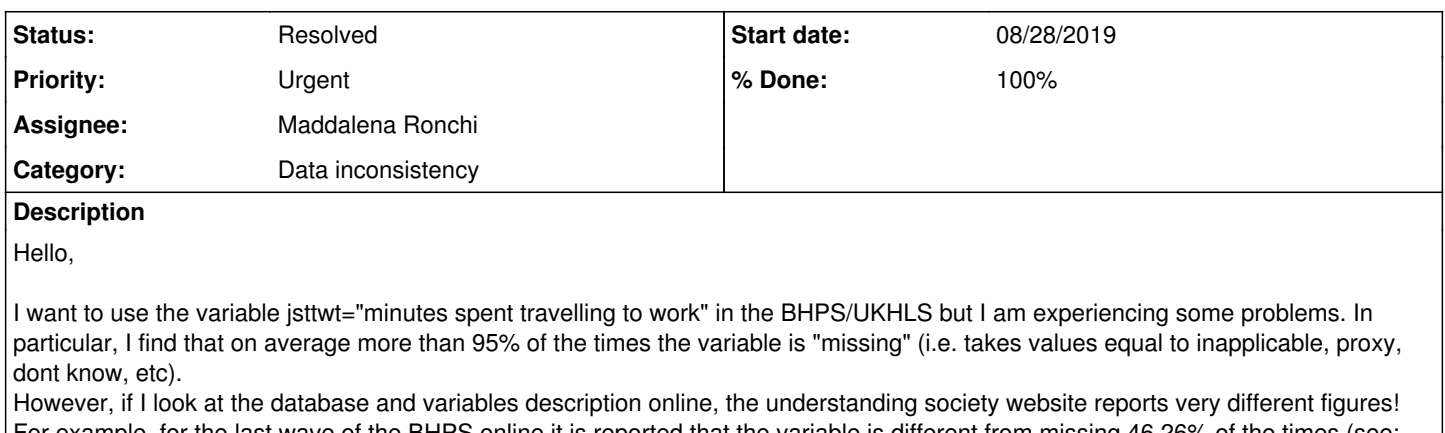

For example, for the last wave of the BHPS online it is reported that the variable is different from missing 46.26% of the times (see: [https://www.understandingsociety.ac.uk/documentation/mainstage/dataset-documentation/wave/b18/datafile/br\\_indresp/variable/br\\_j](https://www.understandingsociety.ac.uk/documentation/mainstage/dataset-documentation/wave/b18/datafile/br_indresp/variable/br_jbttwt) [bttwt](https://www.understandingsociety.ac.uk/documentation/mainstage/dataset-documentation/wave/b18/datafile/br_indresp/variable/br_jbttwt)) while in the inderesp\_r dta I have downloaded the percentage of nonmissing values is **considerably** smaller - while the number of observations is the same so I am pretty sure I am looking at the right dta.

Can you please help me clarifying the matter? Thanks a lot for your support! Maddalena

## **History**

#### **#1 - 08/28/2019 11:12 AM - Stephanie Auty**

- *Category set to Data inconsistency*
- *Status changed from New to Feedback*
- *Assignee set to Maddalena Ronchi*
- *Target version set to X M*
- *% Done changed from 0 to 30*
- *Private changed from Yes to No*

#### Dear Maddalena,

I have checked several waves of data, including the one you mention here, and I find that the data does match the online documentation. Could you check whether you are using the most recent version of the data, and try redownloading a fresh copy?

Please let us know if this does not resolve the issue.

Best wishes, **Stephanie** 

### **#2 - 08/28/2019 11:29 AM - Maddalena Ronchi**

Dear Stephanie, thanks a lot for your quick reply! I have tried redowloading the data before wirting to the support center and I have dowloaded them from this link: <https://beta.ukdataservice.ac.uk/datacatalogue/studies/study?id=5151>

Is this correct? Thanks! Maddalena

### **#3 - 08/28/2019 12:06 PM - Maddalena Ronchi**

I have also just re-downloaded the following dta:<https://beta.ukdataservice.ac.uk/datacatalogue/studies/study?id=6614> If i try to use bhps\_w18>br\_indresp and then I tab br\_jsttwtb I get a value different from (i) inapplicable; (ii) proxy; (iii) don't know onlu slightly less than 4% of the times..

#### **#4 - 08/28/2019 12:41 PM - Maddalena Ronchi**

Dear Staphanie, I have found the problem: my questions refers to the variable **jsttwt**, but I have copied for you the link referring to the variable **jbttwt**,

sorry for the confusion!

If I tab the variable **jbttwt** I do indeed get the right figures. May I just ask what is the difference between the two variables then?

thanks again, Maddalena

### **#5 - 08/28/2019 01:00 PM - Stephanie Auty**

*- % Done changed from 30 to 70*

Dear Maddalena,

If you are using BHPS and Understanding Society together it is better to use <https://beta.ukdataservice.ac.uk/datacatalogue/studies/study?id=6614>as this is the harmonised dataset.

w\_jbttwt is the variable which records travel time to work for employed people (w\_jbsemp==1), w\_jsttwt is whether a self employed person (w\_jbsemp==2) has answered a number of minutes or it doesn't apply to them, and w\_jsttwtb is the number of minutes of travel time for a self employed person, if that does apply.

Best wishes, Stephanie

### **#6 - 09/13/2019 10:42 AM - Gundi Knies**

*- Status changed from Feedback to Resolved*

*- % Done changed from 70 to 100*